## **RS232 Communication**

The RG-9 supports getting the intensity through RS-232 at 3.3V, more information on the protocol can be found at **[www.rainsensors.com/rg-9-15-protocol](https://www.rainsensors.com/rg-9-15-protocol)** 

All lines are terminated with a carriage return followed by a new line, this is used for all output. But only the new line is required for commands. The command is processed following the new line.

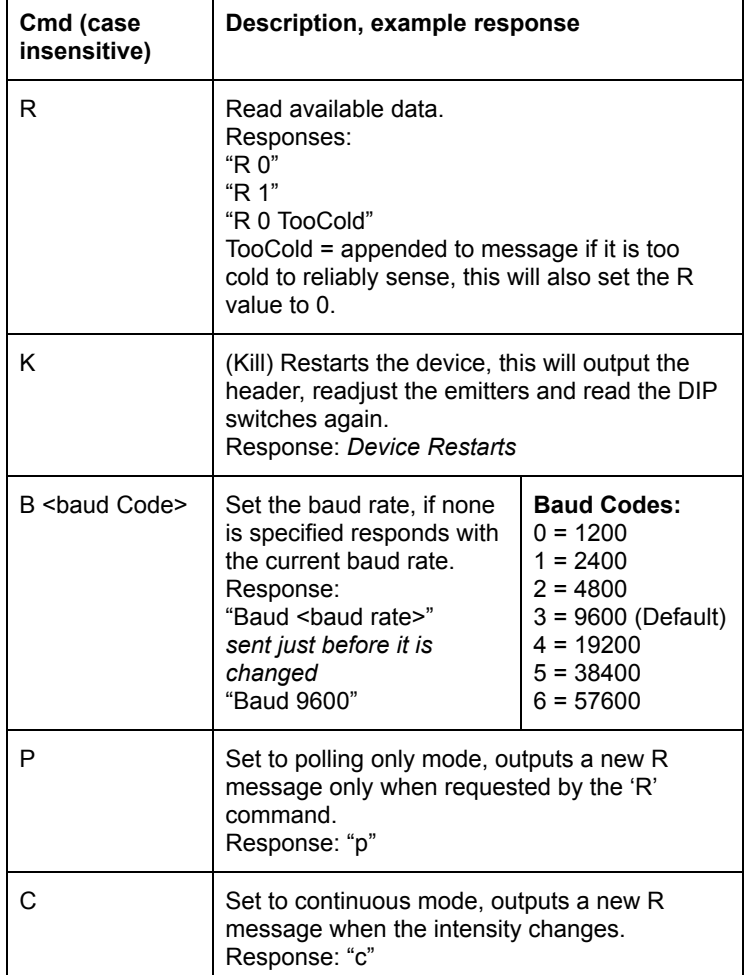

The output keywords can be comma delimited such as "Emitters 9 10, Emtotal 19", with a space following the comma.

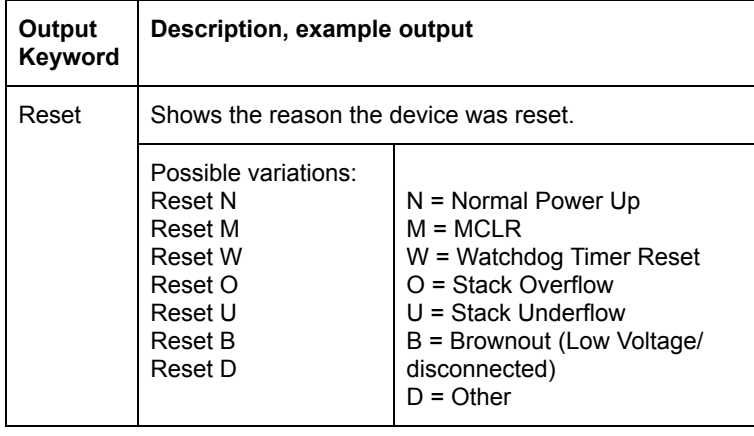

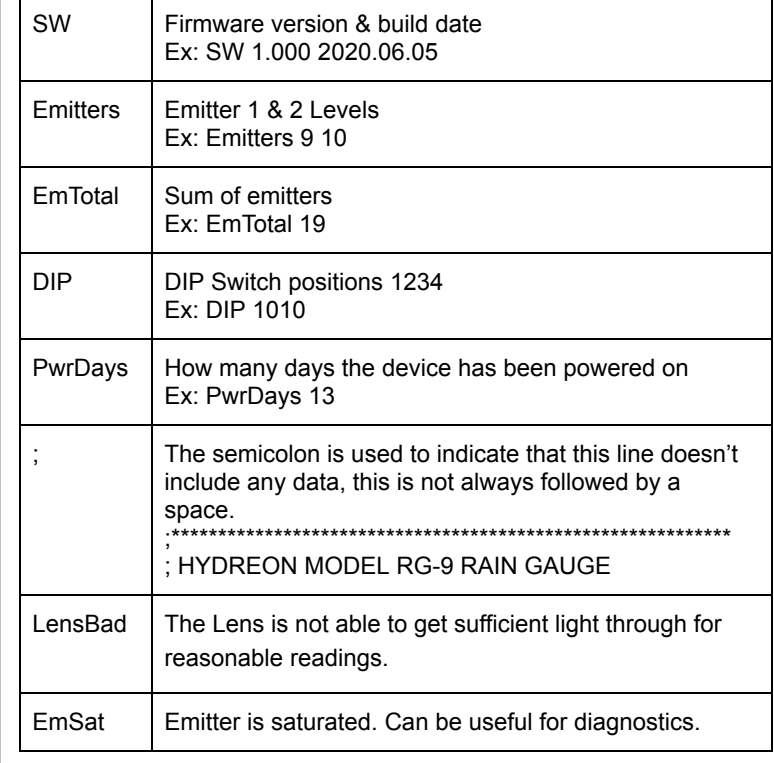